# **Tango Distribution**

TANGA.

# **• Tango Source Distribution**

- **• Windows installer**
- **• Debian packages**
- **• RPM packages**
- **• Conda packages**
- **• PyTango wheels**
- **• macOS and PyTango demo**
- **• Micromamba demo**

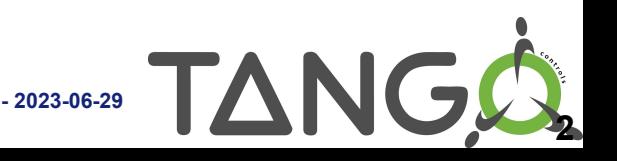

### **Tango Source Distribution**

### Easy way to install a collection of various Tango related software:

- ATK Panel
- ATK Tuning
- ATK
- AccessControl
- Admin
- Astor
- $\bullet$  C++
- DBBench
- Database
- Documentation
- IDL
- JSSHTerminal
- JTango
- Jive
- **LogViewer**
- Pogo
- **RestServer**
- **Starter**
- Test

Several releases since last year, including release candidates:

- 9.4.0
- [9.4.1](https://gitlab.com/tango-controls/TangoSourceDistribution/-/releases)
- [9.3.6](https://gitlab.com/tango-controls/TangoSourceDistribution/-/releases)
- [9.4.2](https://gitlab.com/tango-controls/TangoSourceDistribution/-/releases)

#### <https://gitlab.com/tango-controls/TangoSourceDistribution/-/releases>

**3**

TANG

Notable new features:

- Move to cmake from automake/autotools
- Rework maintainership
- Windows installer

Was in beta last year.

Official installer released with 9.4.1! Will now be released for every new 9.4 version. Latest release 9.4.2.

Contains all TangoSourceDistribution components (except Admin and RestServer) including documentation and the source code for TangoTest.

Provides .bat scripts for launching device servers and Java applications. All you have to provide is the TANGO HOST environment variable.

Includes debug info for the C++ device servers.

Download it from TangoSourceDistribution release page: <https://gitlab.com/tango-controls/TangoSourceDistribution/-/releases>

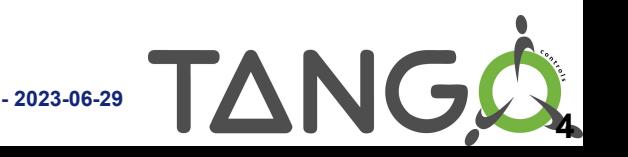

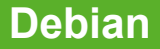

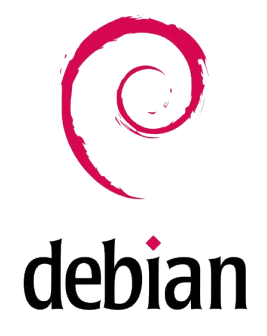

Debian packages have been updated!

- TangoSourceDistribution 9.3.4 and pytango 9.3.6 available
- TangoSourceDistribution 9.4.2-rc2 and pytango 9.4.1 in debian experimental

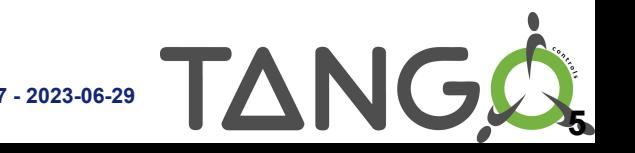

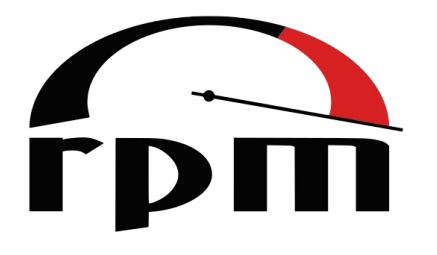

### RPMs are built using [Copr](https://copr.fedorainfracloud.org/) from the [TangoSourceDistribution](https://gitlab.com/tango-controls/TangoSourceDistribution)

Spec files can be found under<https://gitlab.com/tango-controls/RPM>

Install from copr: yum install -y epel-release yum-plugin-copr yum copr -y enable @tango-controls/tango

Or the MAX IV repo: [http://pubrepo.maxiv.lu.se/rpm/el7/x86\\_64/](http://pubrepo.maxiv.lu.se/rpm/el7/x86_64/) ([http://pubrepo.maxiv.lu.se/rpm/el8/x86\\_64/\)](http://pubrepo.maxiv.lu.se/rpm/el8/x86_64/)

9.3.6 available but no 9.4 yet

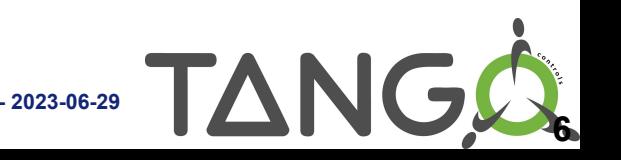

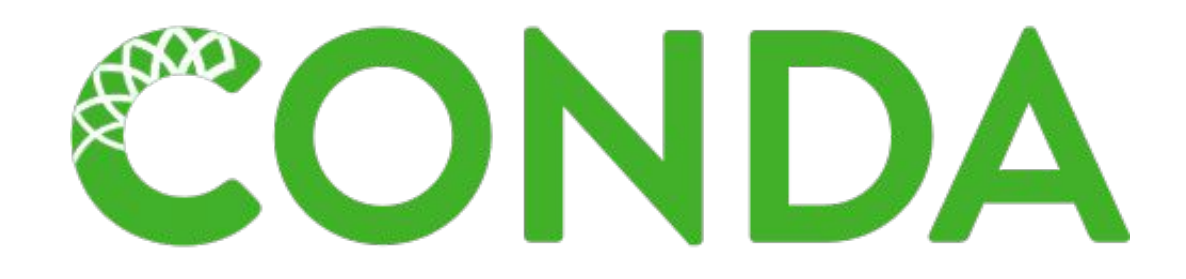

*Package, dependency and environment management for any language—Python, R, Ruby, Lua, Scala, Java, JavaScript, C/ C++, Fortran, and more*

### **More packages and more platforms available on conda-forge!**

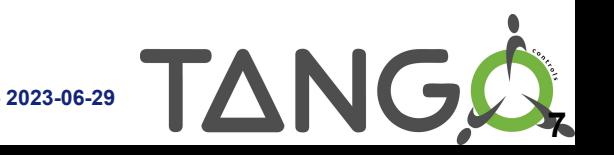

### **Packages on conda-forge: C++**

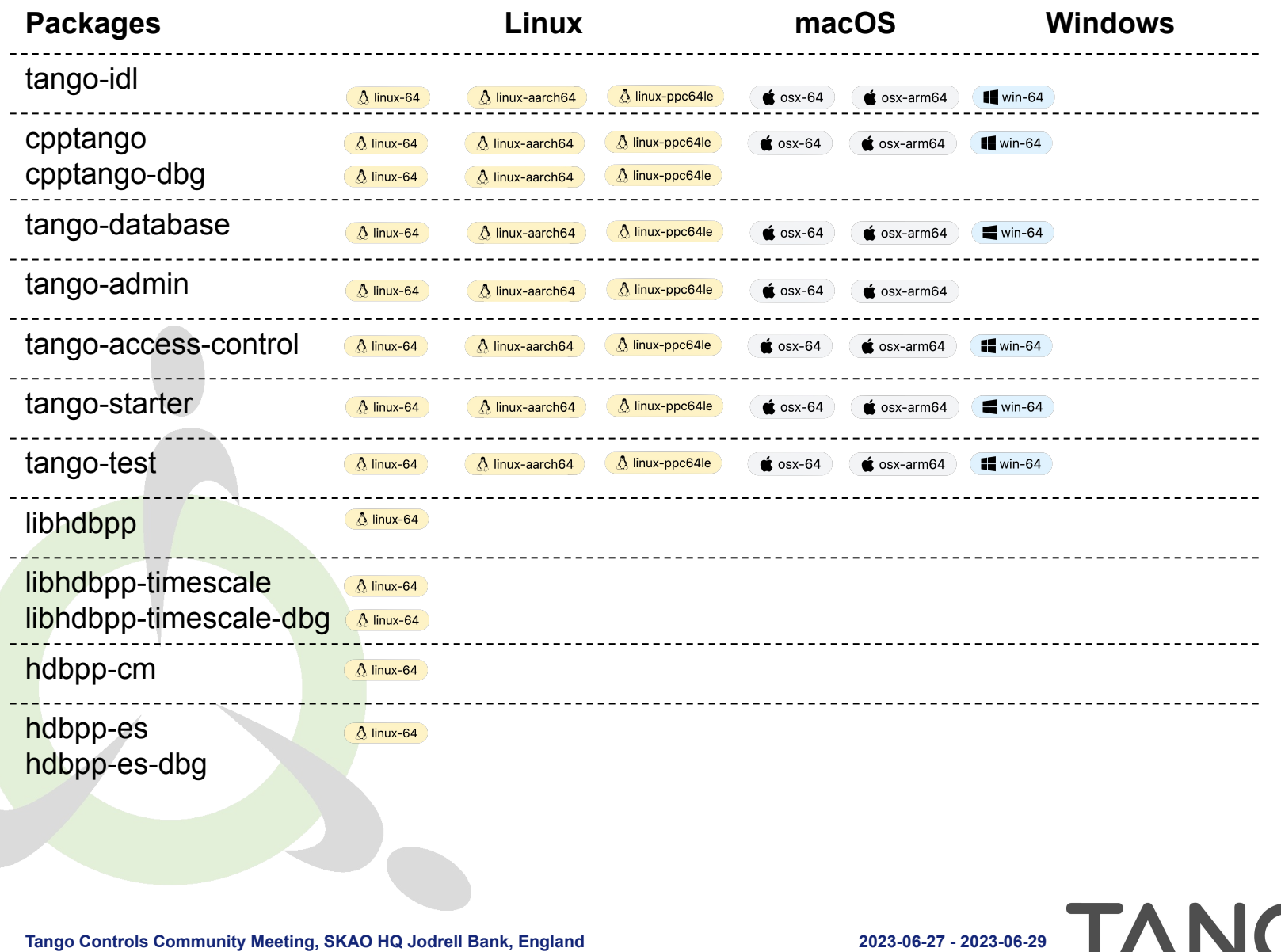

**8**

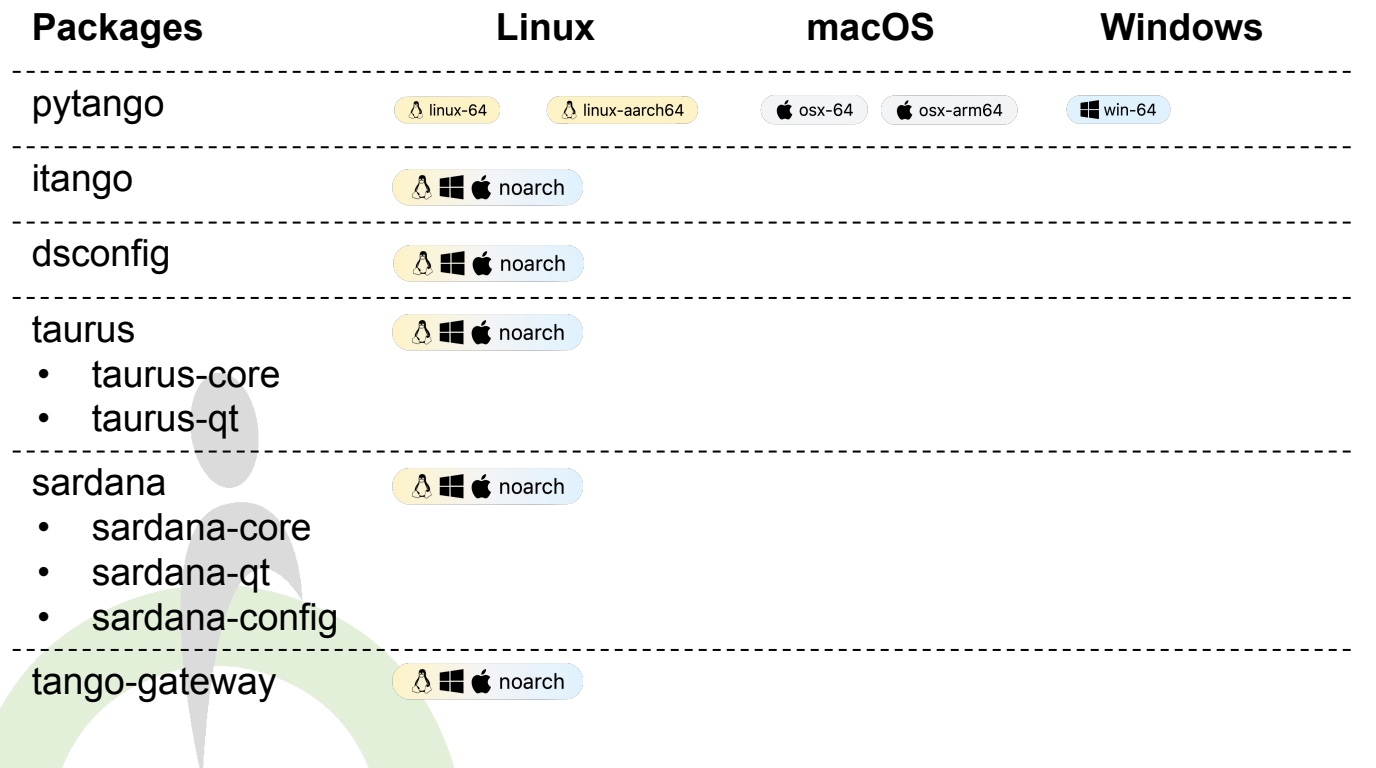

A "noach" package doesn't depend on a platform but its dependencies might.

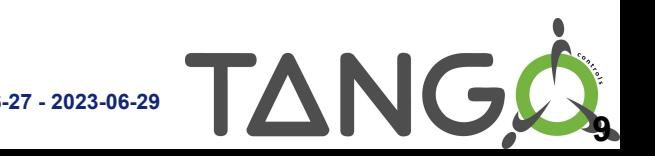

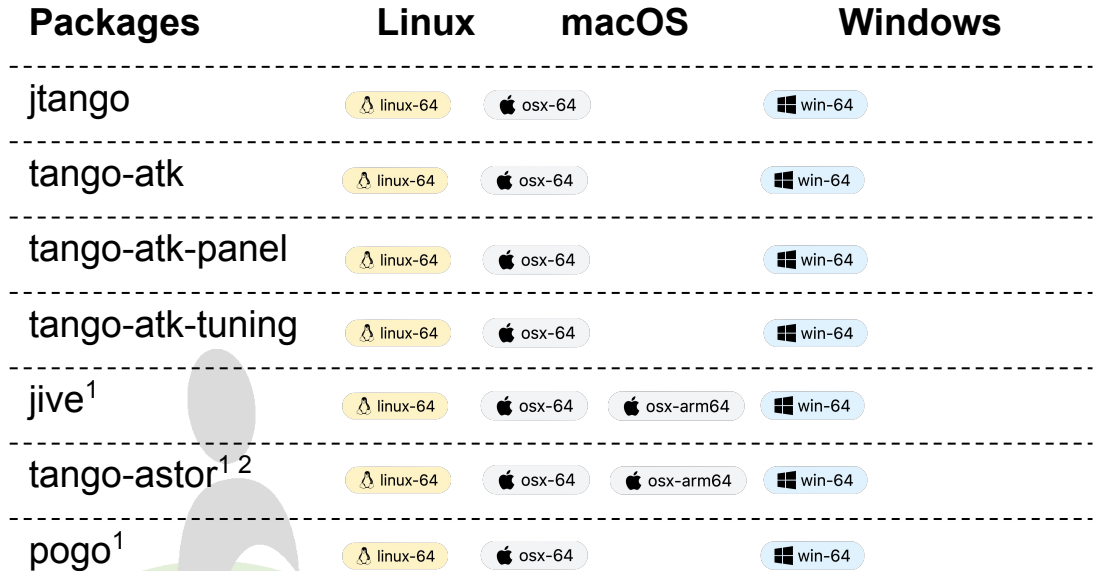

<sup>1</sup>: fat JAR <sup>2</sup>: "astor" already take<mark>n by</mark> a Python package

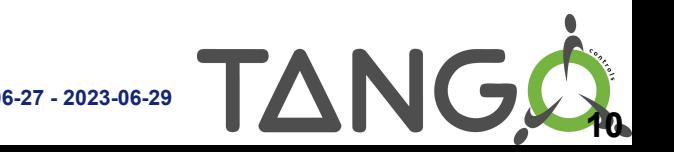

### **pip install pytango**

36 Python Wheels for Pytango 9.4.1 on<https://pypi.org/project/pytango/>

- Windows (12): Python 3.6 to 3.11 / win32 and win  $amd64$
- Linux (18): Python 3.6 to 3.11 / i686 x86\_64 and aarch64
- macOS (6): Python 3.9 to 3.11 / x86 64 and arm64

A wheel is a zip file that bundles all binary dependencies

#### Pros:

**Easy and fast to install!** 

Caveats:

All dependencies are bundled and can't be updated without creating a new wheel.

With conda/yum, you can update cpptango to 9.4.2 without having to re-compile / re-install pytango 9.4.1

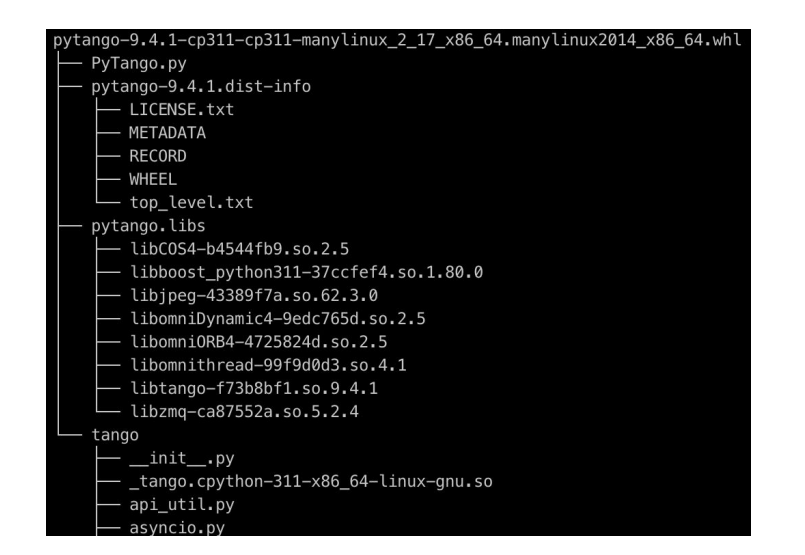

**11**

### **macOS & PyTango: The past**

**• Over the last year it has been like this:**

 git clone [https://gitlab.com/tjuerges/build\\_tango.git](https://gitlab.com/tjuerges/build_tango.git) rm -rf build \${TANGO\_INSTALLATION\_DIR ./build.sh

Time passes.... 3

Then at some point: \*\*\*\*\* build tango: Building and installing pytango\_dist done.

real 2m2.628s user 6m29.172s sys 0m38.488s

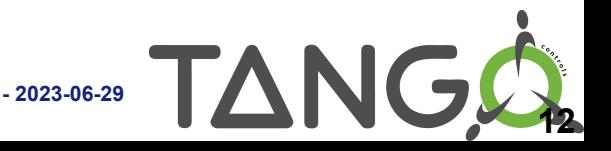

### **macOS & PyTango: The present**

**• Now it is like this:**

```
 python3 -m venv --upgrade-deps cm
. cm/bin/activate
python3 -m pip install itango
[...]
Successfully installed IPython-8.14.0 appnope-0.1.3 asttokens-2.2.1 backcall-0.2.0 
decorator-5.1.1 executing-1.2.0 itango-0.1.9 jedi-0.18.2 matplotlib-inline-0.1.6 
numpy-1.25.0 packaging-23.1 parso-0.8.3 pexpect-4.8.0 pickleshare-0.7.5 
prompt-toolkit-3.0.38 psutil-5.9.5 ptyprocess-0.7.0 pure-eval-0.2.2 pygments-2.15.1 
pytango-9.4.1 six-1.16.0 stack-data-0.6.2 traitlets-5.9.0 wcwidth-0.2.6
```
real 1m49.401s user 6m29.524s sys 0m38.842s

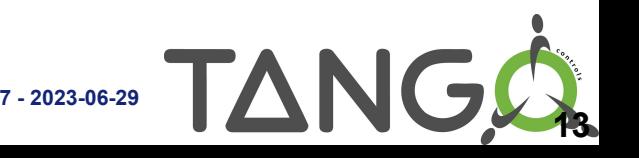

### **macOS & PyTango: So, what's not to like?**

- **• Installation is easy**
- **• Wheel built by Tango Controls**
- **• →Reliable source, not some distribution**
- **• TC updates the wheels asap**
	- **• Faster than distributions**

## **And now: Very low entry threshold → Install, try out & put PyTango to good use**

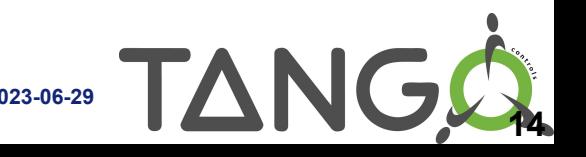

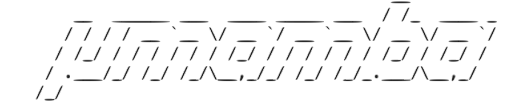

You know conda, maybe mamba. What about micromamba?

**micromamba** is a tiny version of the **mamba** package manager:

- Statically linked C++ executable
- No need for a base environment as there is no default version of Python
- Subset of conda and mamba commands

[https://mamba.readthedocs.io/en/latest/user\\_guide/micromamba.html](https://mamba.readthedocs.io/en/latest/user_guide/micromamba.html)

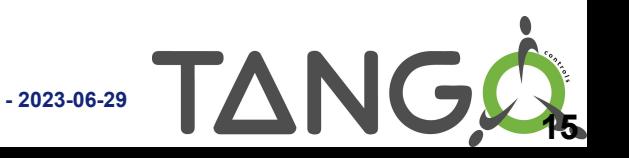

Based on debian:bullseye-slim

\$ docker images | grep mamba

mambaorg/micromamba latest 04d63c84bb5f 6 days ago 94.5MB condaforge/mambaforge latest cb335729b259 4 weeks ago 396MB

<https://asciinema.org/a/592851>

Great for CI

See<https://github.com/mamba-org/micromamba-docker>

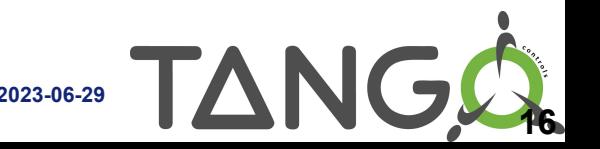

# Install micromamba curl micro.mamba.pm/install.sh | zsh

# Create the tango env micromamba create -y -n tango -c conda-forge tango-admin tango-database \ tango-test tango-starter jive tango-astor

# Start mysql with docker docker run --rm -d --name tango-mysql \ -e MYSQL\_ROOT\_PASSWORD=root \ -p 3306:3306 \ registry.gitlab.com/tango-controls/docker/mysql:5

# Start Tango Database export MYSQL\_HOST=127.0.0.1:3306 export MYSQL USER=tango export MYSQL\_PASSWORD=tango export MYSQL\_DATABASE=tango ~/micromamba/envs/tango/bin/Databaseds 2 -ORBendPoint giop:tcp:0.0.0.0:10000

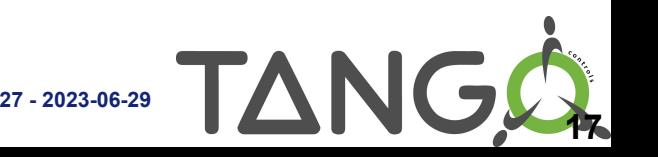

# Activate the tango env micromamba activate tango

export TANGO\_HOST=127.0.0.1:10000

# Create the tango device tango\_admin --add-server Starter/\$(hostname -s) Starter tango/admin/\$(hostname -s) tango\_admin --add-property tango/admin/\$(hostname -s) startDsPath \${CONDA\_PREFIX}/bin

# Run Starter Starter \$(hostname -s)

# Run jive and astor micromamba run -n tango jive micromamba run -n tango astor

> TAN **18**